Übungsaufgabe: Lösen Sie die Bilanz in Bestandskonten (Aktiv u. Passiv) auf und übertragen Sie die Anfangsbestände aus der Bilanz in die Bestandskonten. Verbuchen Sie die Aufgeführten Geschäftsfälle in den Bestandskonten schließen Sie die Bestandskonten ab und erstellen Sie die Abschlussbilanz. Nennen Sie zu jeden Geschäftsvorfall den Buchungssatz (Soll an

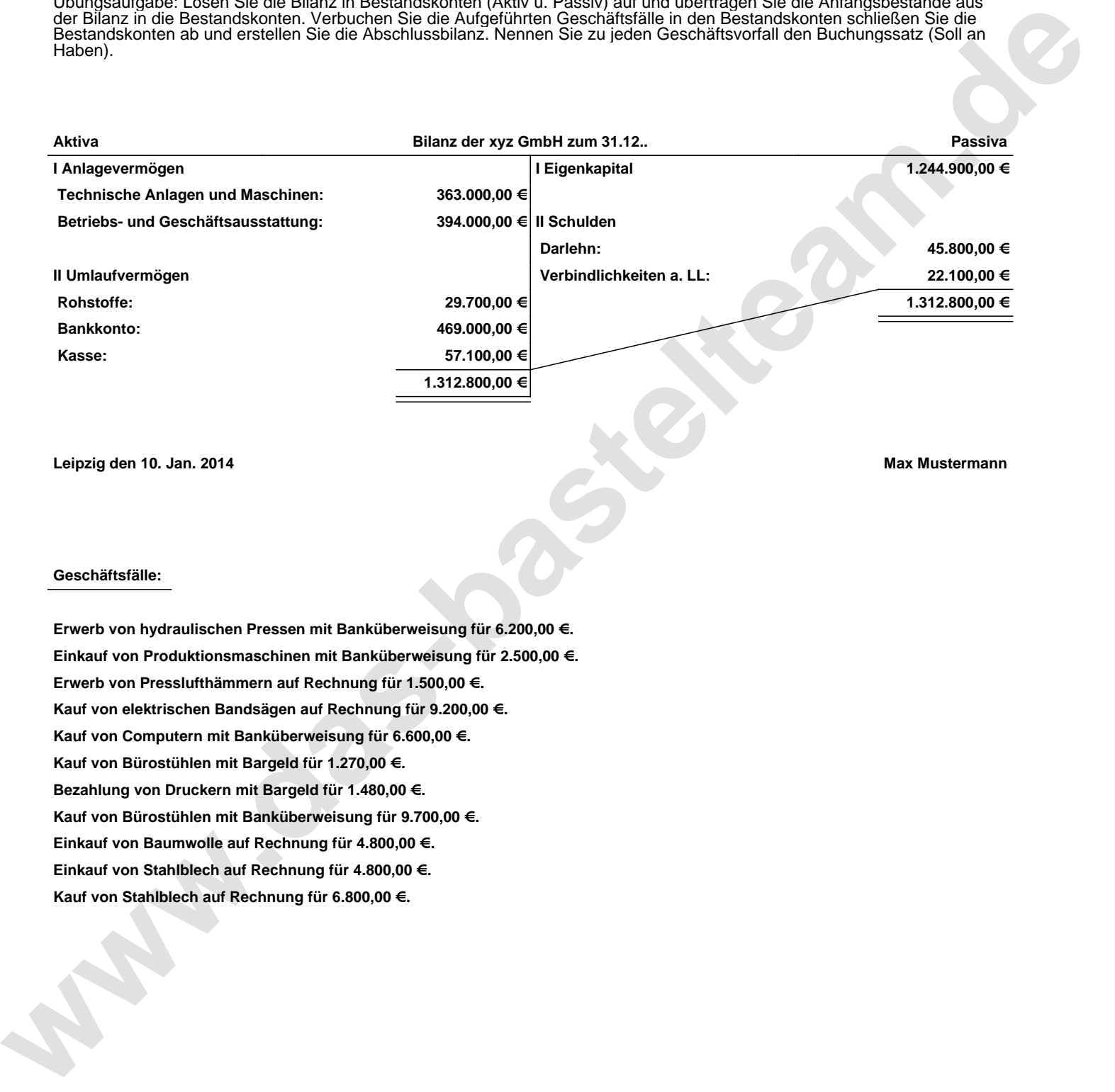

**Leipzig den 10. Jan. 2014 Max Mustermann**

## **Geschäftsfälle:**

**Erwerb von hydraulischen Pressen mit Banküberweisung für 6.200,00 €. Einkauf von Produktionsmaschinen mit Banküberweisung für 2.500,00 €. Erwerb von Presslufthämmern auf Rechnung für 1.500,00 €. Kauf von elektrischen Bandsägen auf Rechnung für 9.200,00 €. Kauf von Computern mit Banküberweisung für 6.600,00 €. Kauf von Bürostühlen mit Bargeld für 1.270,00 €. Bezahlung von Druckern mit Bargeld für 1.480,00 €. Kauf von Bürostühlen mit Banküberweisung für 9.700,00 €. Einkauf von Baumwolle auf Rechnung für 4.800,00 €. Einkauf von Stahlblech auf Rechnung für 4.800,00 €. Kauf von Stahlblech auf Rechnung für 6.800,00 €.**

Übungsaufgabe: Lösen Sie die Bilanz in Bestandskonten (Aktiv u. Passiv) auf und übertragen Sie die Anfangsbestände aus der Bilanz in die Bestandskonten. Verbuchen Sie die Aufgeführten Geschäftsfälle in den Bestandskonten schließen Sie die Bestandskonten ab und erstellen Sie die Abschlussbilanz. Nennen Sie zu jeden Geschäftsvorfall den Buchungssatz (Soll an

## **Lösungen:**

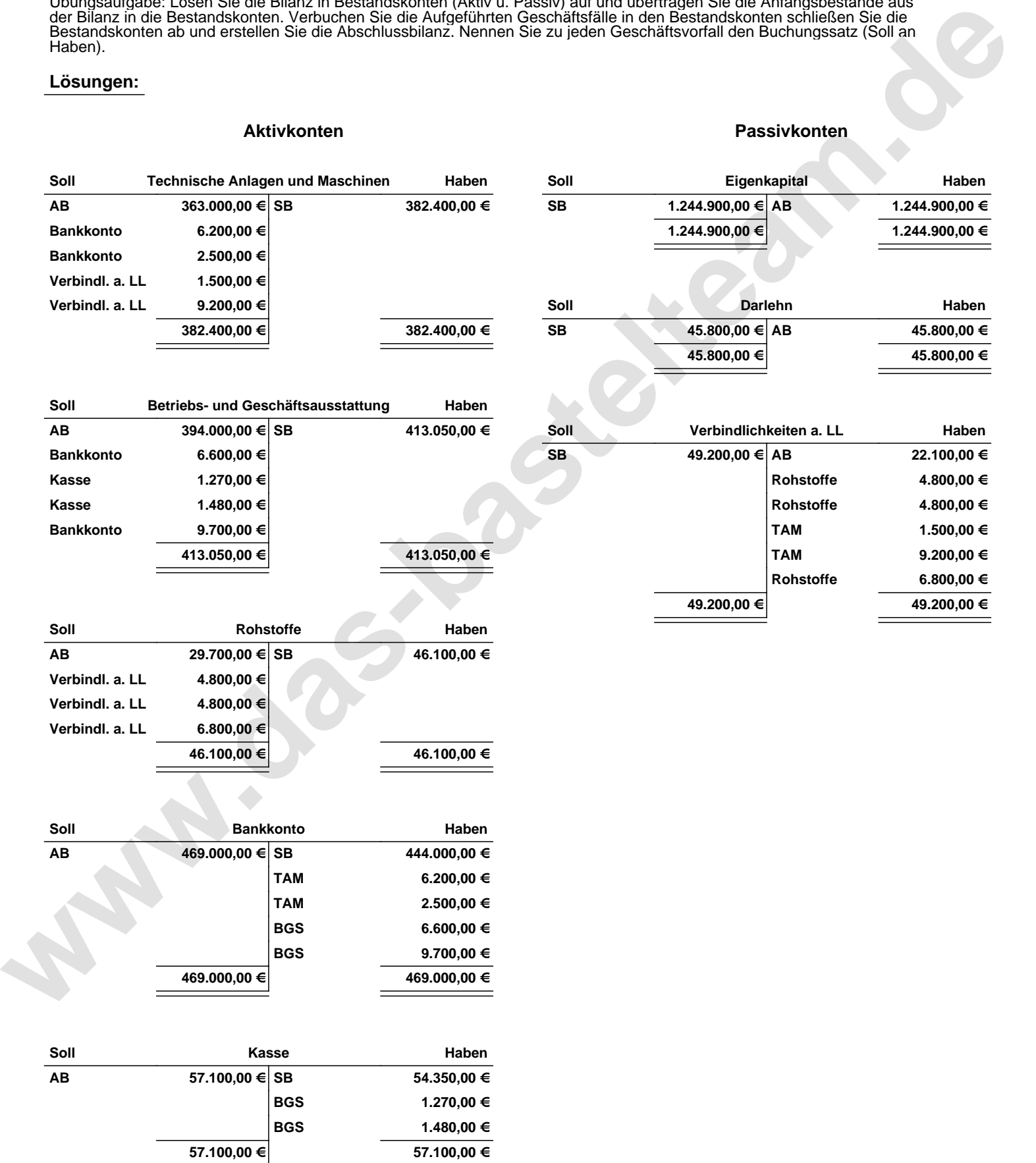

Übungsaufgabe: Lösen Sie die Bilanz in Bestandskonten (Aktiv u. Passiv) auf und übertragen Sie die Anfangsbestände aus der Bilanz in die Bestandskonten. Verbuchen Sie die Aufgeführten Geschäftsfälle in den Bestandskonten schließen Sie die Bestandskonten ab und erstellen Sie die Abschlussbilanz. Nennen Sie zu jeden Geschäftsvorfall den Buchungssatz (Soll an

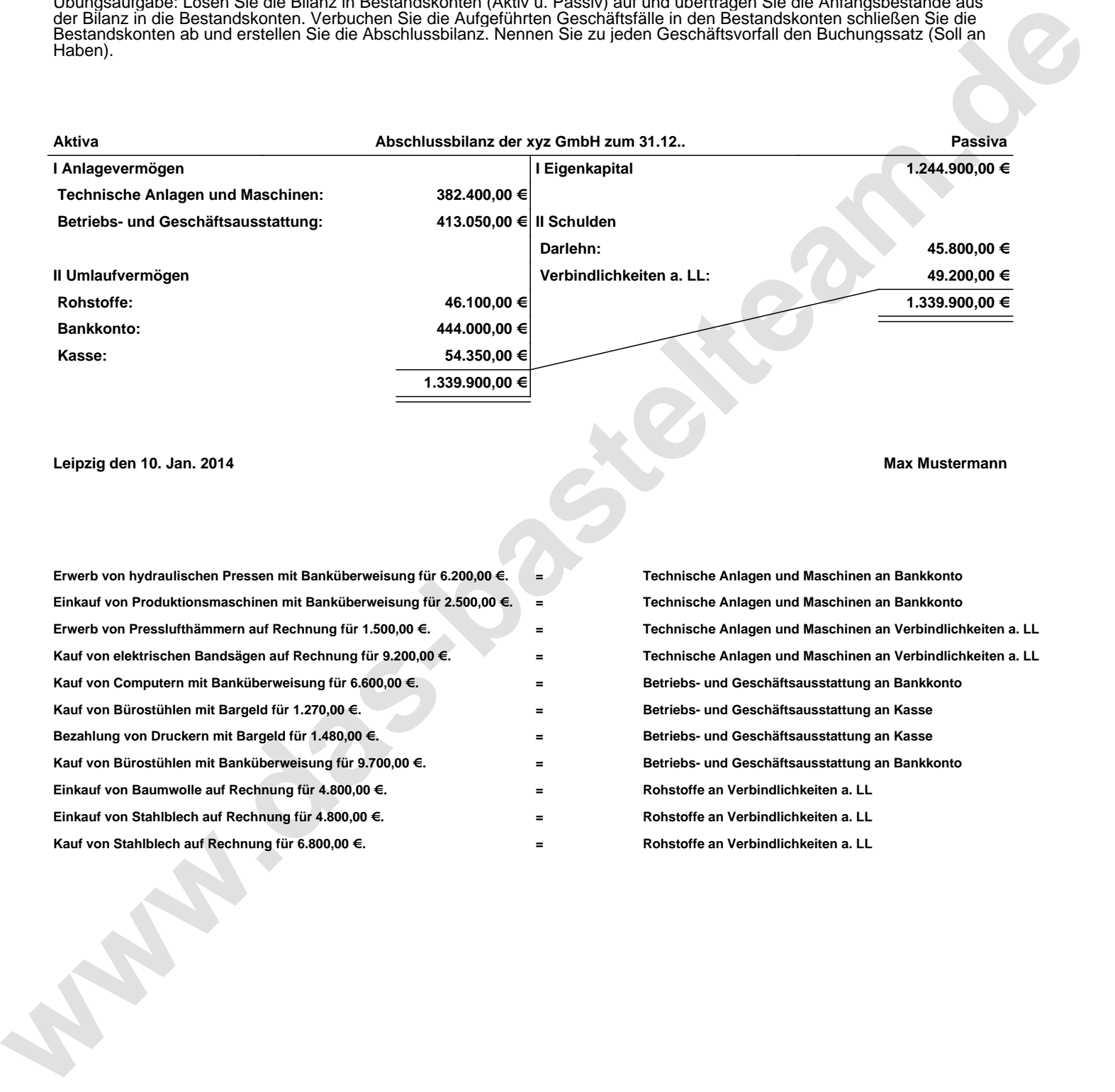

## **Leipzig den 10. Jan. 2014 Max Mustermann**

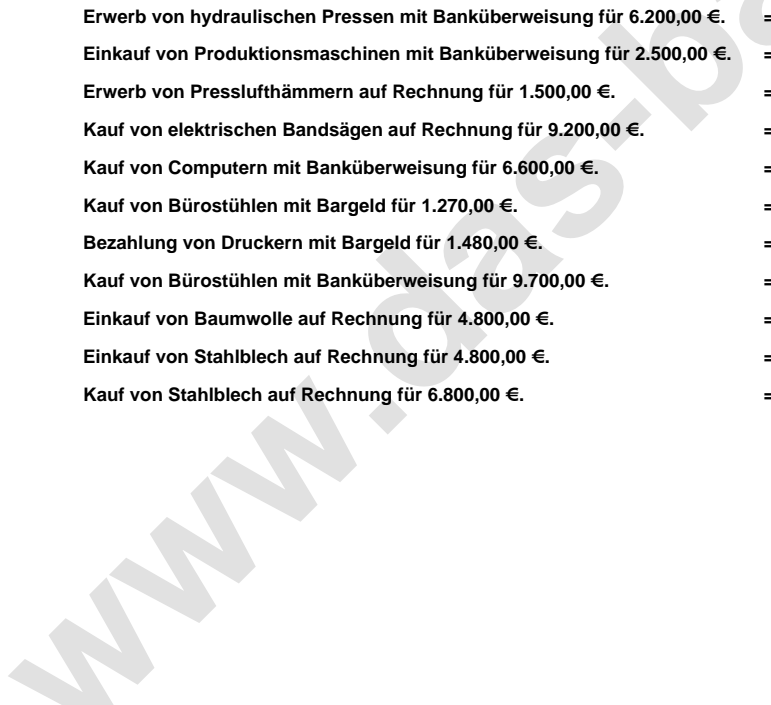

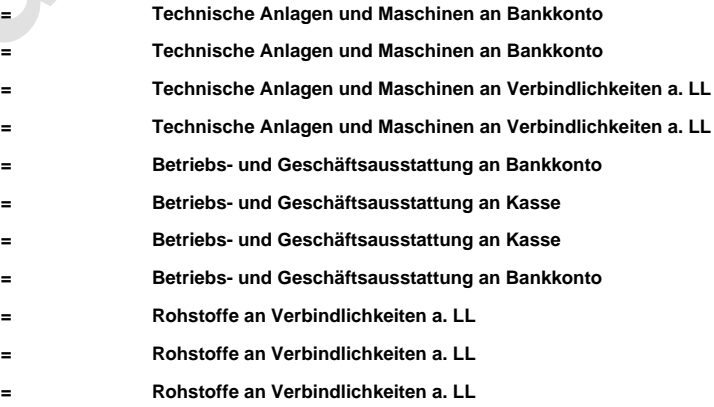